**SDSU** Procure-to-Pay

## FOUNDATION FUNDED TRAVEL **Foundation Trip Request**

When traveling on Foundation funds, the traveler will still need to create an "off campus pass" in Concur via the travel request process. This process ensures the manager is able to approve the off campus date and time along with International Affairs, if the trip is international in nature.

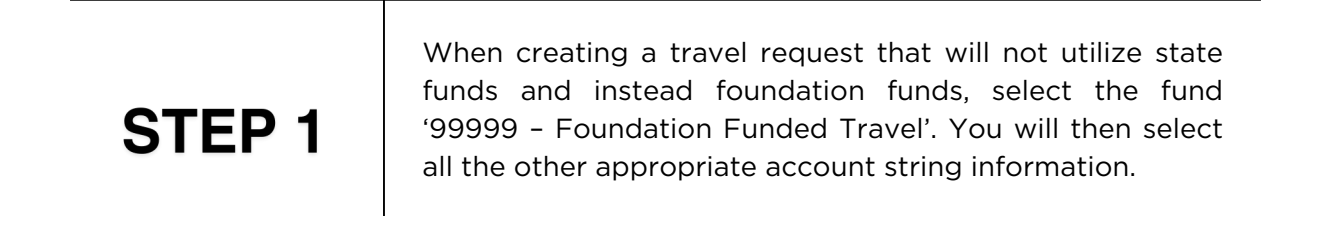

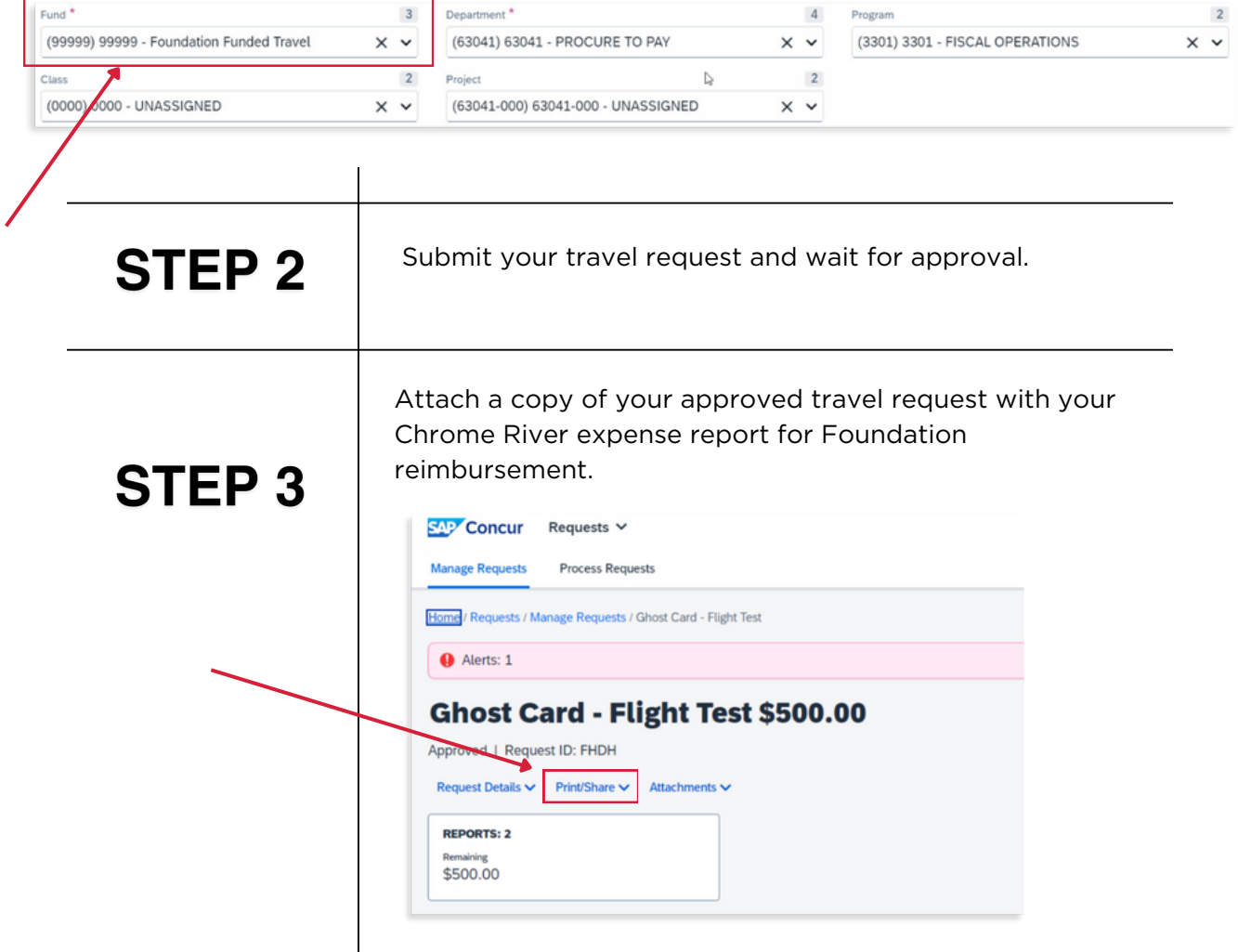